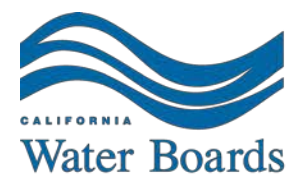

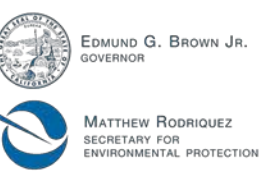

**State Water Resources Control Board** 

## **UST CLEANUP FUND UPDATE March 27, 2015 NEW EXPEDITED CLEANUP ACCOUNT PROGRAM STAFF WORKSHOP AND PROPOSAL SUMMARY**

SB 445 (Hill, 2014) requires the State Water Resources Control Board (State Water Board) to implement a new program in which you may be eligible to participate. The goal of the Expedited Cleanup Account Program (ECAP) is to reduce the overall cost for site cleanup and the time to reach closure by increasing coordination with the regulators, claimants and their consultants, and the UST Cleanup Fund (Fund), and establishing project milestones, cost estimates for multi-year funding plans, and reimbursement submission schedules.

SB 445 requires that a report on an ECAP Pilot Project be prepared and posted on the State Water Board's web site by January 1, 2018. The Pilot Project will include claims that meet certain criteria. A Summary of the ECAP and its Pilot Project proposal can be found on the "What's New" tab at: [http://www.waterboards.ca.gov/water\\_issues/programs/ustcf/#.](http://www.waterboards.ca.gov/water_issues/programs/ustcf/)

The Summary describes selection criteria and the ECAP process. Claimants for those cases that meet the Pilot Project criteria will be invited to participate in the Pilot Project Report Study. For each selected claim, a team consisting of regulatory staff, Fund staff, and claimant (known as the Joint Execution Team (JET)) will develop and follow a Joint Execution Plan (JEP) for the UST case. The JEP will document the tasks, rationale per task, schedule, including reimbursement request schedule, and estimated cost per task that are necessary to meet case closure criteria and close the case. The JET will communicate regularly and update the JEP periodically. Fund staff will take the lead in monitoring progress and collecting information for the Pilot Project Report. Depending on available resources and need, other claims that do not meet the criteria may participate in the ECAP process.

A staff workshop to discuss the ECAP is scheduled for **April 20, 2015 starting at 12:30 p.m**. You may attend in person in Training 1 East and West at the CalEPA Building at 1001 I Street, Sacramento 95814, or participate via WebEx and send questions to [ustcleanupfund@waterboards.ca.gov](mailto:ustcleanupfund@waterboards.ca.gov) for consideration during the meeting. (**See WebEx instructions below**) If you plan to attend in person, RSVP to: [ustcleanupfund@waterboards.ca.gov](mailto:ustcleanupfund@waterboards.ca.gov) with the subject: **"ECAP RSVP"**. You may also provide comments on the ECAP proposal through **May 1, 2015**, with the subject: "**ECAP Proposal Comments**".

FELICIA MARCUS, CHAIR | THOMAS HOWARD, EXECUTIVE OFFICER

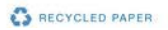

## **KEEP INFORMED**

 $\overline{\mathsf{N}}$ **Sign up to get email alerts,** select "Cleanup Fund" at: [http://www.waterboards.ca.gov/resources/email\\_subscriptions/ust\\_subscribe.shtml.](http://www.waterboards.ca.gov/resources/email_subscriptions/ust_subscribe.shtml)

#### **Fund Information on the Web**:

[www.waterboards.ca.gov/water\\_issues/programs/ustcf.](http://www.waterboards.ca.gov/water_issues/programs/ustcf) Information on Fund claim applications reimbursement requests, budgets; other UST funding programs (Emergency Abandoned or Recalcitrant Program, Orphan Site Cleanup Fund; and implementation of new SB 445 programs, e.g., Expedited Cleanup Account Program (ECAP); and Site Cleanup Subaccount Program (SCAP).

*If you cannot find information on the web,* **Email your detailed questions** to: [USTcleanupfund@waterboards.ca.gov.](mailto:USTcleanupfund@waterboards.ca.gov)

### **Single Wall Tank Owners**:

Deadline to remove single wall tanks is **December 31, 2025**.

RUST Program funding is available for small businesses for removal, replacement, and upgrade of petroleum USTs if you apply prior to UST removal. *For RUST information*, go to:

[http://www.waterboards.ca.gov/water\\_issues/programs/ustcf/rust.shtml.](http://www.waterboards.ca.gov/water_issues/programs/ustcf/rust.shtml) UST Cleanup Fund may be available, if the USTs released petroleum, for reimbursement of corrective action costs. Apply early to determine eligibility. *For UST Cleanup Fund information*, go to: [http://www.waterboards.ca.gov/water\\_issues/programs/ustcf/#.](http://www.waterboards.ca.gov/water_issues/programs/ustcf/) *DO NOT DELAY!*

# **WebEx Instructions**

-------------------------------------------------------

---[------------------------------------------](mailto:ReportFraud@waterboards.ca.gov)----------

Meeting information

Topic: New Expedited Cleanup Account Program Date: Monday, April 20, 2015 Time: 12:30 pm, Pacific Daylight Time (San Francisco, GMT-07:00) Meeting Number: 740 020 409 Meeting Password: ecap

-------------------------------------------------------

To start or join the online meeting

------------------------------------------------------- Go to

[https://waterboards.webex.com/waterboards/j.php?MTID=me8fa9056ae40faf52acdaa5878](https://waterboards.webex.com/waterboards/j.php?MTID=me8fa9056ae40faf52acdaa587865ea95) [65ea95](https://waterboards.webex.com/waterboards/j.php?MTID=me8fa9056ae40faf52acdaa587865ea95)

-------------------------------------------------------

Teleconference information

-------------------------------------------------------

Call-in toll-free number (Verizon): 1-877-953-3081 (US)

Call-in number (Verizon): 1-517-645-8166 (US)

Show global numbers:

[https://clicktojoin.verizonbusiness.com/wbbcClick2Join/servlet/WBBCClick2Join?TollNumCC](https://clicktojoin.verizonbusiness.com/wbbcClick2Join/servlet/WBBCClick2Join?TollNumCC=1&TollNum=517-645-8166&TollFreeNumCC=1&TollFreeNum=877-953-3081&ParticipantCode=3415128&customHeader=mymeetings&dialInNumbers=true) [=1&TollNum=517-645-8166&TollFreeNumCC=1&TollFreeNum=877-953-](https://clicktojoin.verizonbusiness.com/wbbcClick2Join/servlet/WBBCClick2Join?TollNumCC=1&TollNum=517-645-8166&TollFreeNumCC=1&TollFreeNum=877-953-3081&ParticipantCode=3415128&customHeader=mymeetings&dialInNumbers=true)

[3081&ParticipantCode=3415128&customHeader=mymeetings&dialInNumbers=true](https://clicktojoin.verizonbusiness.com/wbbcClick2Join/servlet/WBBCClick2Join?TollNumCC=1&TollNum=517-645-8166&TollFreeNumCC=1&TollFreeNum=877-953-3081&ParticipantCode=3415128&customHeader=mymeetings&dialInNumbers=true)

Host access code: 621 191 8

Attendee access code: 341 512 8

-------------------------------------------------------

For assistance

-------------------------------------------------------

1. Go to<https://waterboards.webex.com/waterboards/mc>

2. On the left navigation bar, click "Support".

To add this meeting to your calendar program (for example Microsoft Outlook), click this link:

[https://waterboards.webex.com/waterboards/j.php?MTID=mb114f4a53294eb744fcc39f77c](https://waterboards.webex.com/waterboards/j.php?MTID=mb114f4a53294eb744fcc39f77c91e04d) [91e04d](https://waterboards.webex.com/waterboards/j.php?MTID=mb114f4a53294eb744fcc39f77c91e04d)

To check whether you have the appropriate players installed for UCF (Universal Communications Format) rich media files, go to [https://waterboards.webex.com/waterboards/systemdiagnosis.php.](https://waterboards.webex.com/waterboards/systemdiagnosis.php)

[http://www.webex.com](http://www.webex.com/)

CCM:+15176458166x6211918#

IMPORTANT NOTICE: This WebEx service includes a feature that allows audio and any documents and other materials exchanged or viewed during the session to be recorded. You should inform all meeting attendees prior to recording if you intend to record the meeting. Please note that any such recordings may be subject to discovery in the event of litigation.